# **3. Prelucrarea imaginilor**

**3.1. Reprezentarea imaginilor digitale.** 

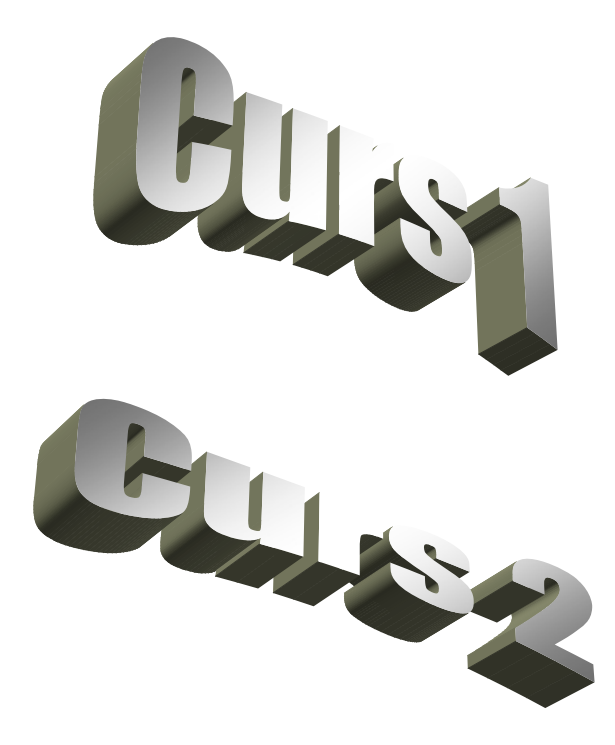

# a) Accentuarea contrastului

# a) Reducerea contrastului

# b) Reducerea zgomotului

# c) Binarizarea imaginilor

# **3.2. Îmbunătăţirea imaginilor.**

Scopul acestor prelucrări îl constituie accentuarea sau punerea în evidență a unor caracteristici continute în imagine pentru a putea fi observate mai usor (mai bine) la studiul acestora. Metodele utilizate în algoritmii de îmbunătătire a imaginilor amplifică anumite caracteristici fără a mări cantitatea de informații continută în acestea. În cele ce urmează vor fi prezentate câteva tehnici grupate după algoritmii utilizaţi în următoarele două clase:

- *Operaţiuni punctuale* prin care se poate realiza creşterea contrastului, reducerea zgomotului, etc. şi
- *Operaţiuni spaţiale* care permit eliminarea zgomotului, filtrări, etc.

 Pentru simplificarea prezentării, vom presupune că imaginile prelucrate prin aceste metode sunt de tip 2 (după clasificarea dată în [6]), deci deci conțin diverse nuante de gri.

### **3.2.1. Operaţiuni punctuale**

Aceste operațiuni permit trecerea de la o nuanță de gri  $u \in [0, L]$  la altă nuanță  $v \in [0,L]$ , conform unei transformări  $v=f(u)$ , unde  $f : [0,L] \rightarrow [0,L]$ .

### **a)** *Accentuarea contrastului*

Această transformare este recomandată imaginilor cu contrast scăzut (obţinute de exemplu într-un mediu cu iluminare slabă).

Fiind date două limite *a* şi *b* ( 0 < *a* < *b* < L ) pentru care se cunosc valorile  $v_a = f(a) \le a$  respectiv  $v_b = f(b) \le b$  transformarea este: *v*

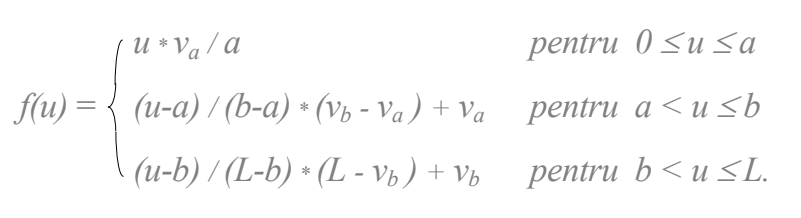

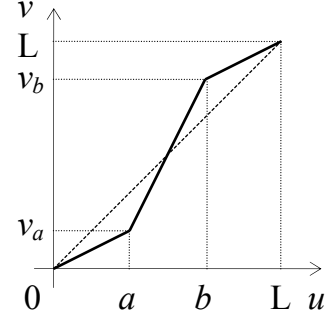

34

#### *Observaţie***.**

\* Valorile *a* şi *b* se pot obţine din histograma imaginii;

\* Parametrii  $v_a$  și  $v_b$  precizează amlificarea contrastului;

\* Pentru  $v_a > a$  și  $v_b < b$  se obține transformarea inversă (reducerea contrastului).

Pentru o accentuare respectiv reducere (a contrastului) *netedă* transformările sunt date de următoarele funcții:

1) 
$$
f_1(u) = (sin(\pi * u/L - \pi/2) + 1)/2 * L
$$
,  
2)  $f_2(u) = (arcsin(2u/L-1) + \pi/2)/\pi * L$ .

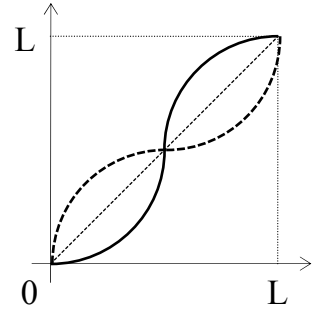

#### **b)** *Reducerea zgomotului*

Această transformare se realizează prin *limitarea culorilor imaginii*, ştiind că acestea se află în domeniul [a,b]. Prin această metodă se pot pune în evidență nuanțe greu vizibile. Operația este un caz particular al celei precedente (a)) pentru  $v_a = 0$  și  $v_b = L$ . Transformarea se poate realiza conform unuia din cele două grafice de mai jos :

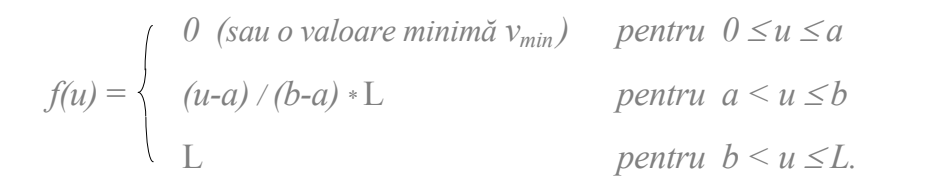

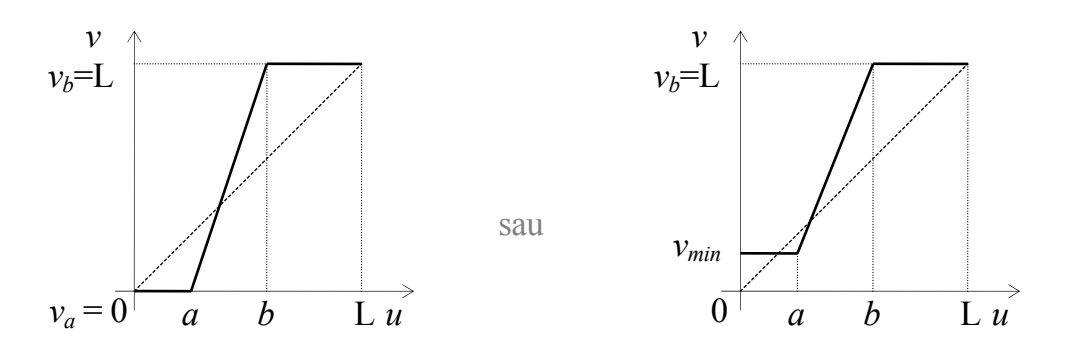

#### *Observaţie***.**

Valorile *a* şi *b* se pot fixa studiind histograma imaginii.

35

## **c)** *Binarizarea imaginilor*

Această operaţie are ca obiectiv obţinerea unei imagini alb-negru dintr-o imagine care contine și alte nuanțe nedorite provenite din diverse motive tehnice (de exemplu copiere). Aceste *zgomote* apărute în imagine vor fi eliminate prin studierea histogramei imagini. Transformarea este un caz particular al celei precedente (b)) pentru  $a=b = valea$  histogramei (vezi graficul de mai jos):

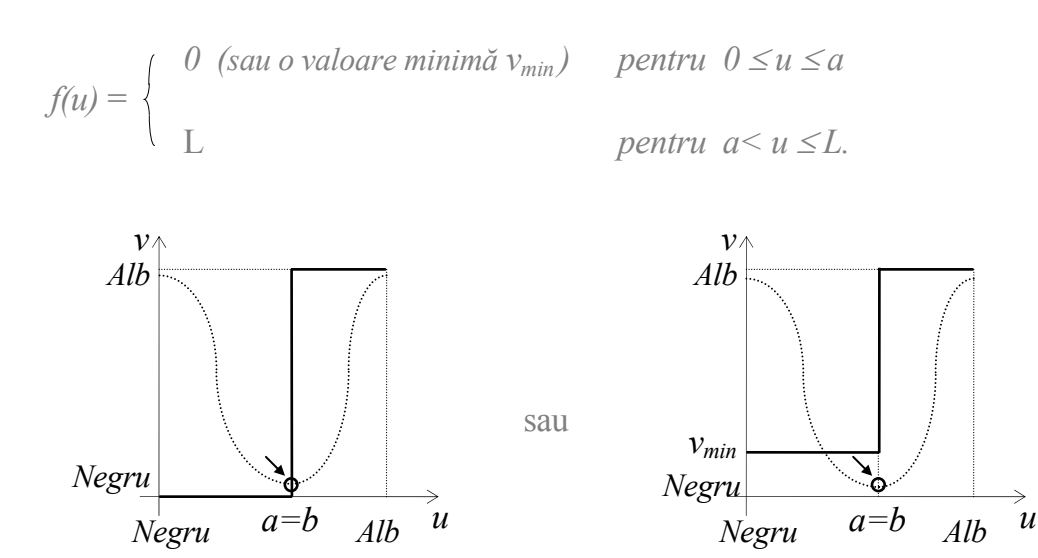

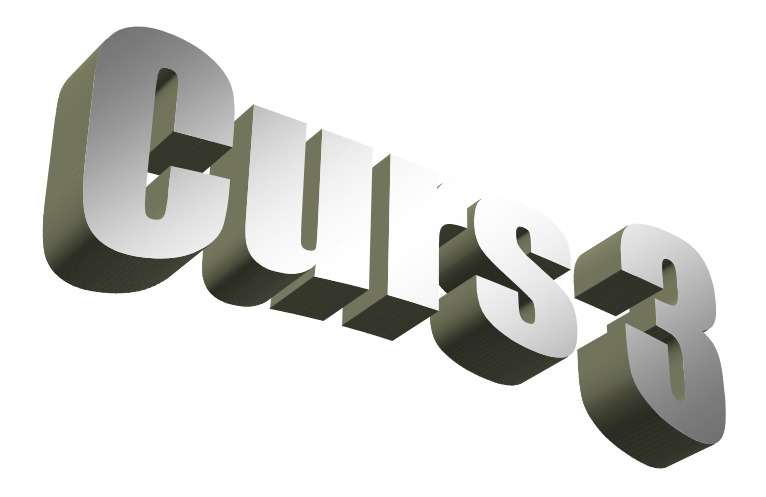

## **d)** *Negativarea imaginilor*

Această operaţie de *inversare* a imaginilor se poate utiliza în situaţia în care dispunem de negativul unei imagini (de exemplu în prelucrarea imaginilor medicale). *v*

Operaţia de *inversare* se realizează prin transformarea următoare:

$$
v = f(u) = L - u
$$

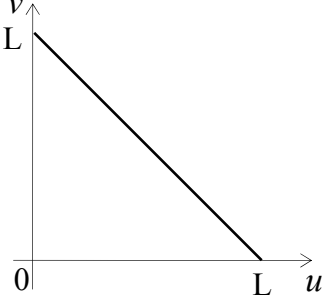

## **e)** *Operaţiuni de tip fereastră*

Transformările de acest tip permit extragerea anumitor caracteristici conținute în regiuni reprezentate prin diferite nuanțe de gri.

*Decuparea* respectiv *accentuarea* acestor zone (definite prin intervalul nuantelor [a,b] ) se poate realiza astfel:

$$
f_d(u) = \begin{cases} L & \text{pentru} & u \in [a,b] \\ 0 & \text{pentru} & u \notin [a,b] \end{cases}
$$
  

$$
f_a(u) = \begin{cases} L & \text{pentru} & u \in [a,b] \\ u & \text{pentru} & u \notin [a,b] \end{cases}
$$

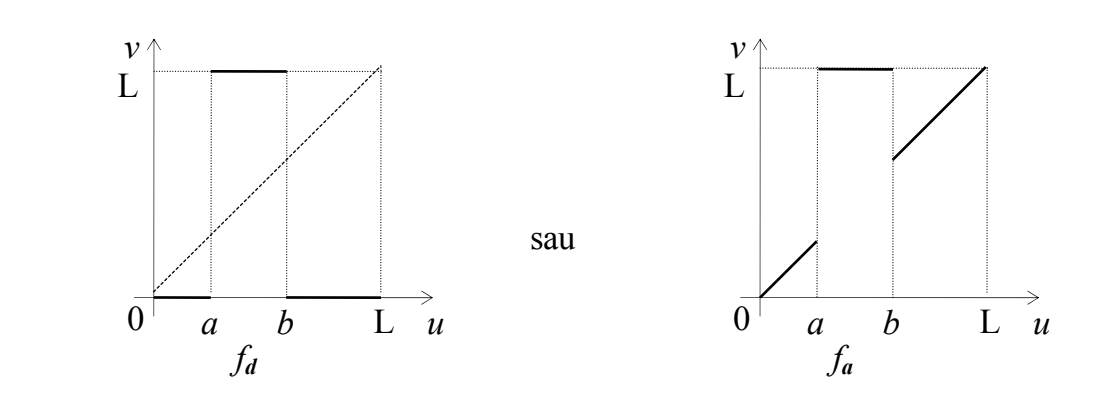

## **f)** *Extragerea unui bit*

Transformarea se aplică în determinarea biţilor nesemnificativi din punct de vedere vizual dintr-o imagine (deoarece putem spune că doar primii şase au semnificație vizuală, contribuția celorlalți fiind legată doar de redarea detaliilor fine din imagine, fără a oferi informații asupra structurii acesteia).

Operaţia de *extragere* a bitului *k* corespunzătoare codificării

$$
u = b_n 2^n + b_{n-1} 2^{n-1} + \ldots + b_k 2^k + \ldots + b_1 2 + b_0
$$

se realizează prin transformarea:

$$
f_k(u) = \begin{cases} L & \text{pentru} & b_k = 1 \\ 0 & \text{rest} \end{cases}
$$

38

### **g)** *Compresia de contrast*

În situaţia în care dinamica datelor din imagine este foarte largă este recomandată o astfel de operație prin care se îmbunătătește vizibilitatea punctelor de amplitudine relativ mică faţă de ceilalţi.

Operaţia de *compresie* se realizează printr-o transformare logaritmică de tipul:

$$
v = f(u) = cst * Log(1+|u|)
$$
\nPertru transformarea reprezentată alăturat,

\nformula de calcul este următoarea:

\n
$$
v = f(u) = L / (Ln(L+1) * Ln(1+u)
$$
\nLet  $u$  be the following property:

\n
$$
v = f(u) = L / (Ln(L+1) * Ln(1+u))
$$
\nLet  $u$  be the following property:

\n
$$
v = f(u) = L / (Ln(L+1) * Ln(1+u))
$$
\nLet  $u$  be the following inequality:

\n
$$
v = f(u) = L / (Ln(L+1) * Ln(1+u))
$$
\nLet  $u$  be the following inequality:

\n
$$
v = f(u) = L / (Ln(L+1) * Ln(1+u))
$$
\nLet  $u$  be the following inequality:

\n
$$
v = f(u) = L / (Ln(L+1) * Ln(1+u))
$$
\nLet  $u$  be the following inequality:

\n
$$
v = f(u) = L / (Ln(L+1) * Ln(1+u))
$$
\nLet  $u$  be the following inequality:

\n
$$
v = \frac{L}{u} \cdot \frac{L}{u} \cdot \frac{L}{u}
$$
\nLet  $u$  be the following inequality:

\n
$$
v = \frac{L}{u} \cdot \frac{L}{u} \cdot \frac{L}{u}
$$
\nLet  $u$  be the following inequality:

\n
$$
v = \frac{L}{u} \cdot \frac{L}{u} \cdot \frac{L}{u}
$$
\nLet  $u$  be the following inequality:

\n
$$
v = \frac{L}{u} \cdot \frac{L}{u} \cdot \frac{L}{u}
$$
\nLet  $u$  be the following inequality:

\n
$$
v = \frac{L}{u} \cdot \frac{L}{u} \cdot \frac{L}{u}
$$
\nLet  $u$  be the following inequality:

\n
$$
v = \frac{L}{u} \cdot \frac{L}{u} \cdot \frac{L}{u}
$$
\nLet  $u$  be the following inequality:

\n
$$
v = \frac{L}{u} \cdot \frac{L}{u} \cdot \frac{L}{u}
$$
\nLet

 $v = f(u) = L / (Ln(L+1) * Ln(1+u))$ 

## **h)** *Scăderea imaginilor*

Operaţia de *scădere* a două imagini este necesară la compararea acestora dacă deosebirile dintre ele sunt relativ mici faţă de complexitatea imaginilor. Prin scăderea celor două imagini se pun în evidenţă diferenţele dintre cele două imagini.

### **i)** *Modelarea imaginilor prin histograme*

Prin histogramă înțelegem reprezentarea grafică a frecvenței de apariție a culorilor (nuanțelor de gri) conținute într-o imagine. Prin această metodă (*modelarea histogramei*) se obţine o imagine cu o histogramă dorită. De exemplu o imagine cu contrast scăzut (având o histogramă îngustă) se poate transforma printr-un procedeu de *egalizare a histogramei* într-o imagine cu o histogramă uniformă.

Dacă notăm cu *t*(*u*) numărul de pixeli de culoare *u* ( adică frecvenţa nuanței *u*,  $u \in \{0,1,...,L\}$ ), iar cu T numărul total de pixeli din imagine ( T =  $t(0)$  +  $t(1) + ... + t(L)$ ), atunci probabilitatea ca un punct să fie de nuanță mai închisă, eventual egală cu *u* este  $p(u) = (t(0) + t(1) + ... + t(u))$  / T.

Se observă că  $0 \le p(u) \le 1$ , deci transformarea este  $v = f(u) = p(u) * L$ .

 În exemplul de mai jos se poate vedea *histograma iniţială* a), *graficul transformării* b) şi *histograma egalizată* obţinută c) rezultate din datele din tabelul alăturat pentru L=100.

Modificarea histogramei se realizează de fapt şi prin *compresia de contrast* prezentată anterior g) şi de asemenea se mai poate realiza prin alte transformări definite în intervalul [0,L] cu valori în acelaşi interval, de exemplu  $f(u) = Sqrt(u) * Sqrt(L)$ .

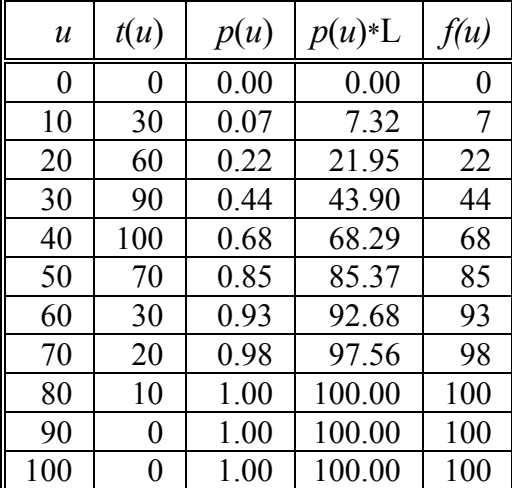

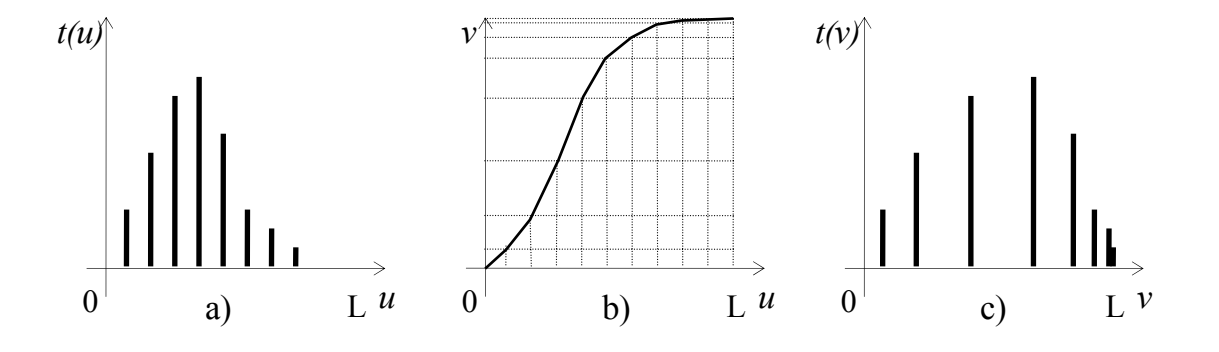